## N.A.P.A.L.M.

**Network Automation and Programmability** Abstraction Layer with Multivendor support

dbarroso@spotify.com

elisa@bigwaveit.org

### N.A.P.A.L.M.

- Python library  $\bullet$
- Open source  $\bullet$
- Unified API for multiple vendors  $\bullet$
- Methods to manipulate configs  $\bullet$
- Methods to retrieve data  $\bullet$

### **Supported Vendors**

**Arista EOS**  $\bullet$ 

Using pyEOS (you will need EOS version 4.14.6M or superior)

Juniper JunOS  $\bullet$ 

Using junos-eznc

Cisco IOS-XR  $\bullet$ 

Using pylOSXR

**Fortigate FortiOS**  $\bullet$ 

Using pyFG

## **Supported Methods v0.1**

load\_replace\_config  $\bullet$ 

full configuration "override" (load override in junos terms)

- load\_merge\_config  $\bullet$ partial configuration merge
- diff\_config  $\bullet$

return a diff of the "candidate" and the "running" config

discard

discard candidate

commit  $\bullet$ 

commit changes

rollback

rollback last commit

## **Supported Methods v0.2 (beta)**

get\_facts  $\bullet$ 

retrieve basic facts from the device

get\_interfaces  $\bullet$ 

get info per interface

- get\_bgp\_neighbors  $\bullet$ **BGP** session information
- get lldp neighbors details about LLDP neighbors

### **Ansible Modules**

- Module to push configurations  $\bullet$ napalm\_install\_config
- Module to get facts  $\bullet$

napalm\_get\_facts

# N.A.P.A.L.M. + ANSIBLE **{{ DEMO }}**

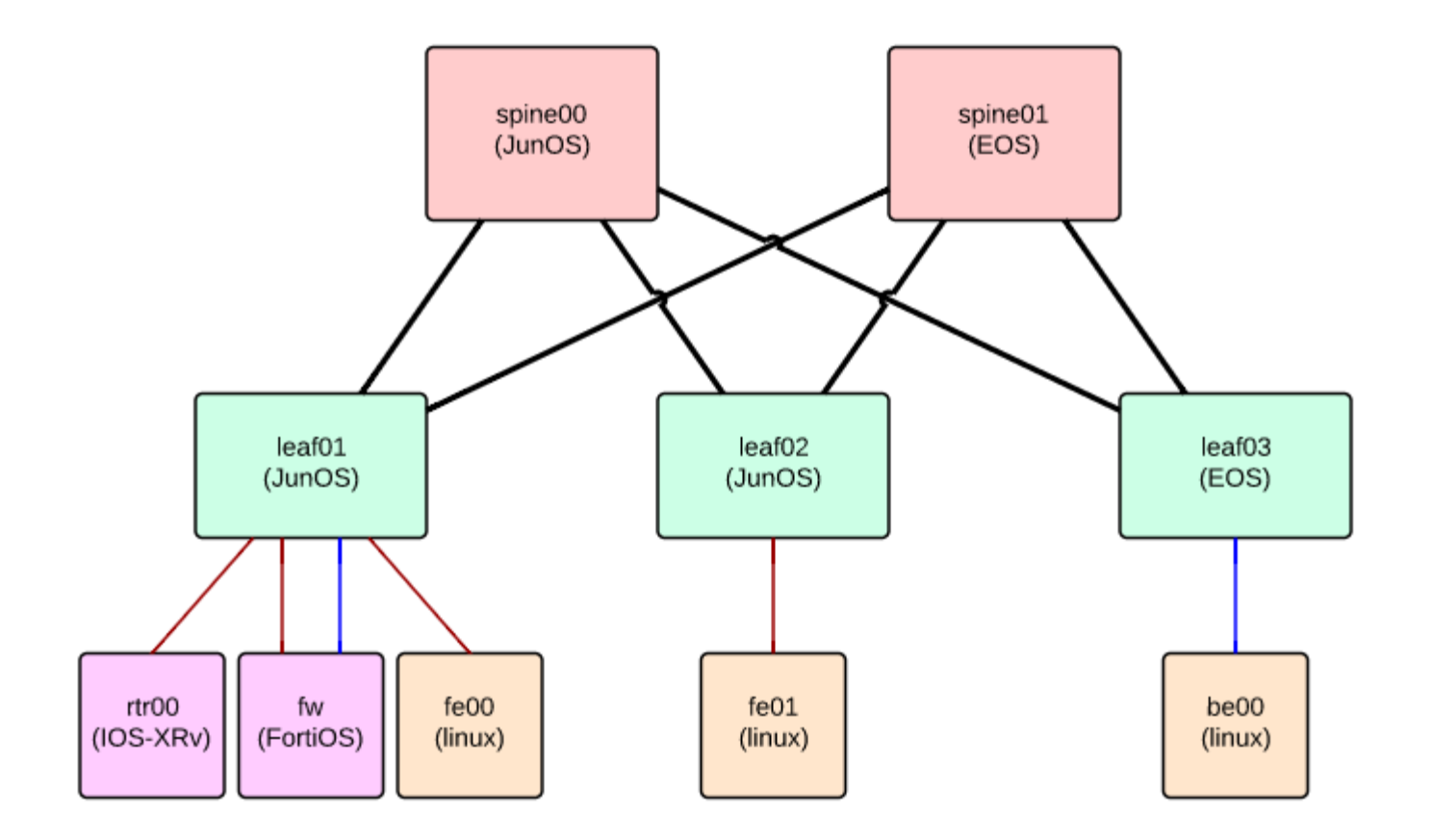

**Network Diagram** 

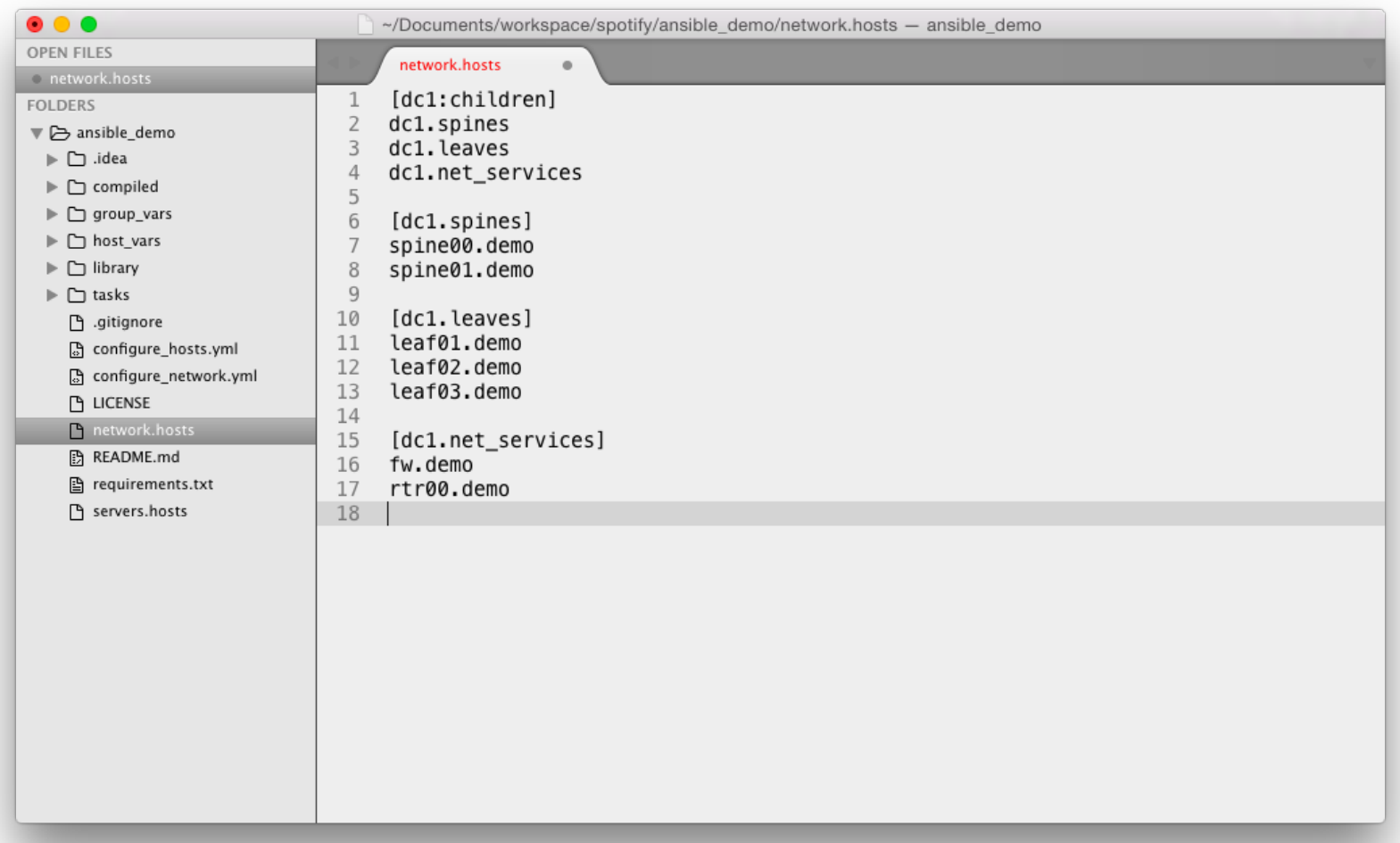

Inventory File - We can group devices per type and/or location

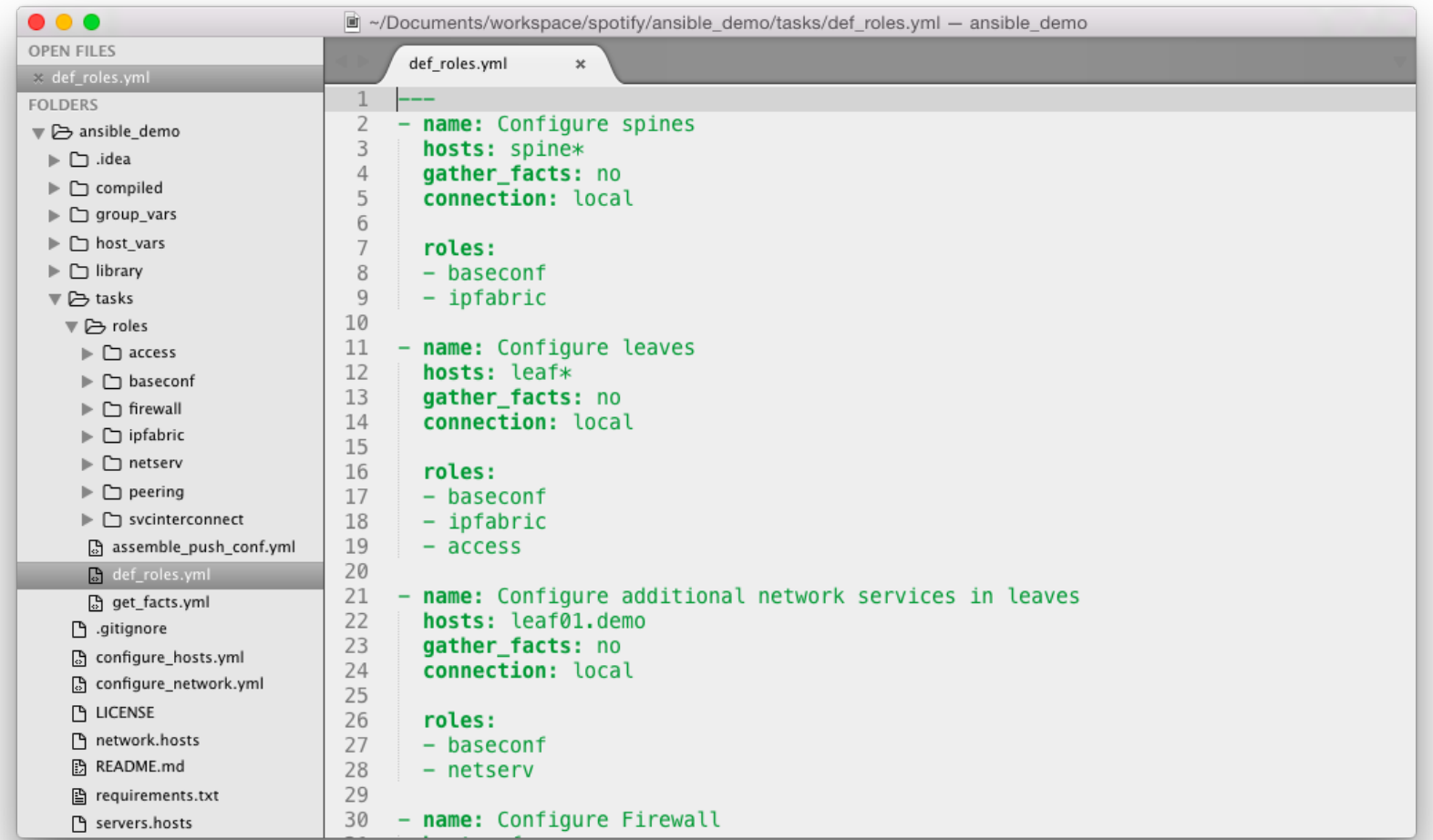

Roles are "Services"

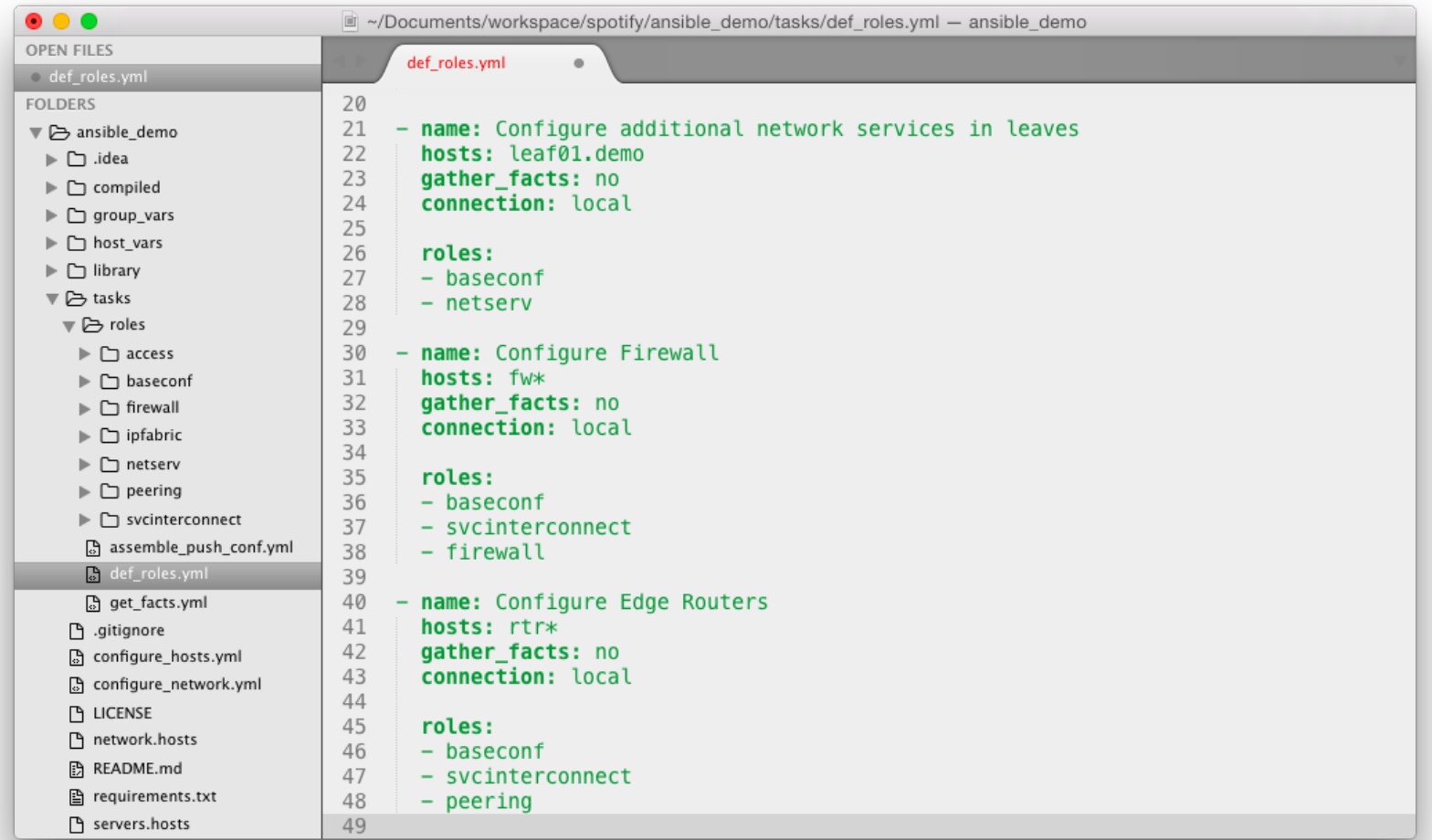

Roles are "Services" (cont'd)

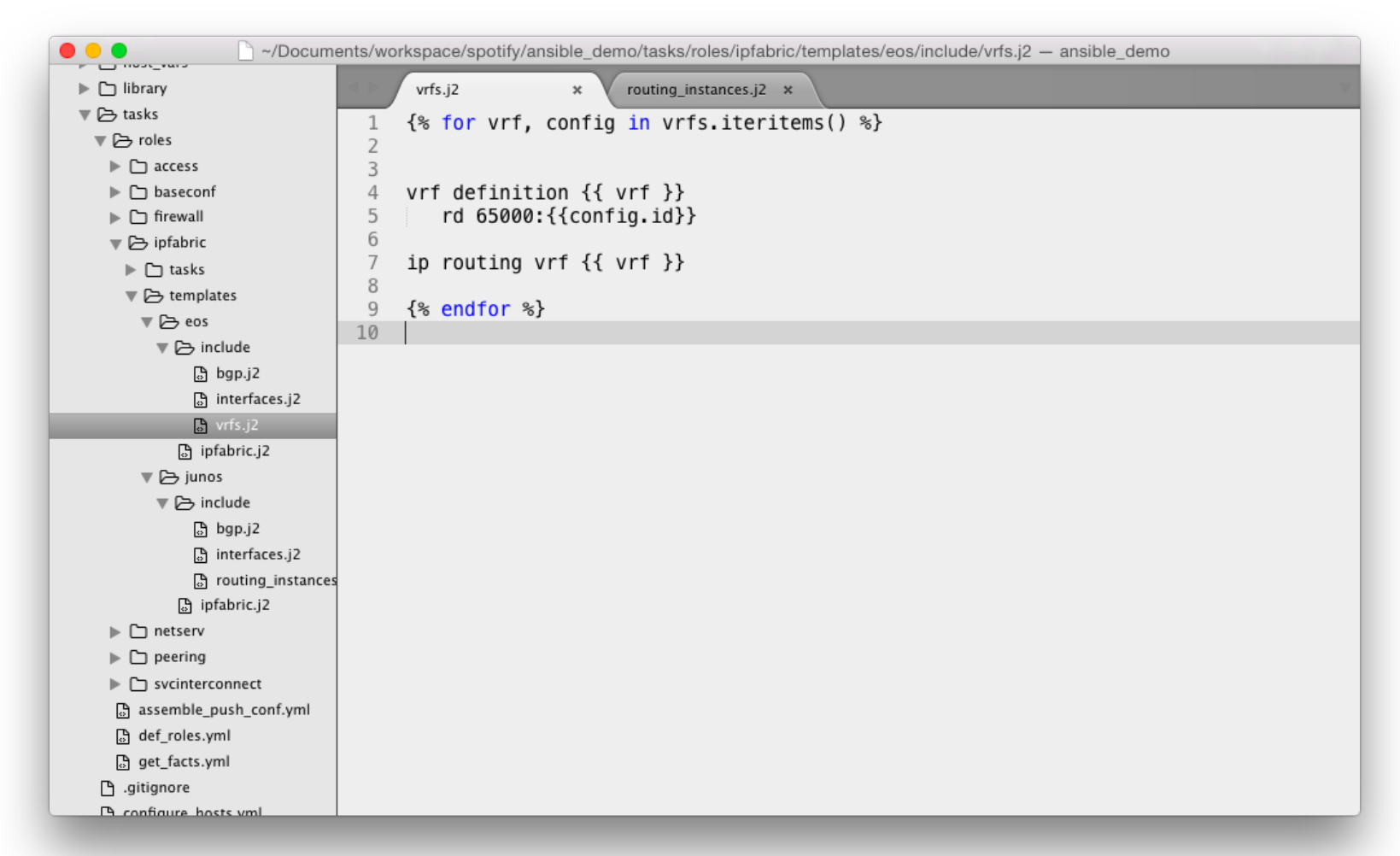

Services are templated for every vendor (EOS example for ipfabric service)

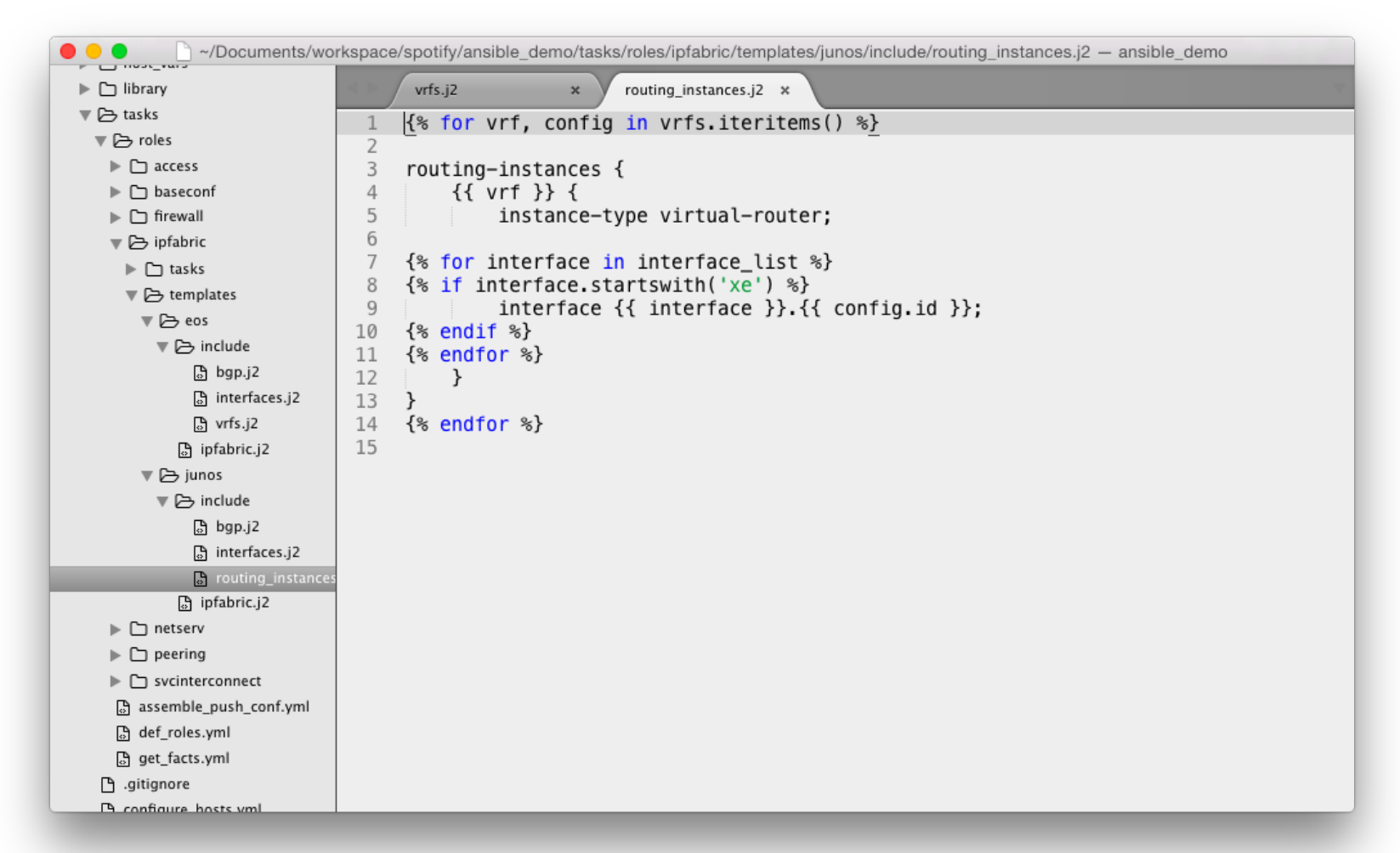

Services are templated for every vendor (JunOS example for ipfabric service)

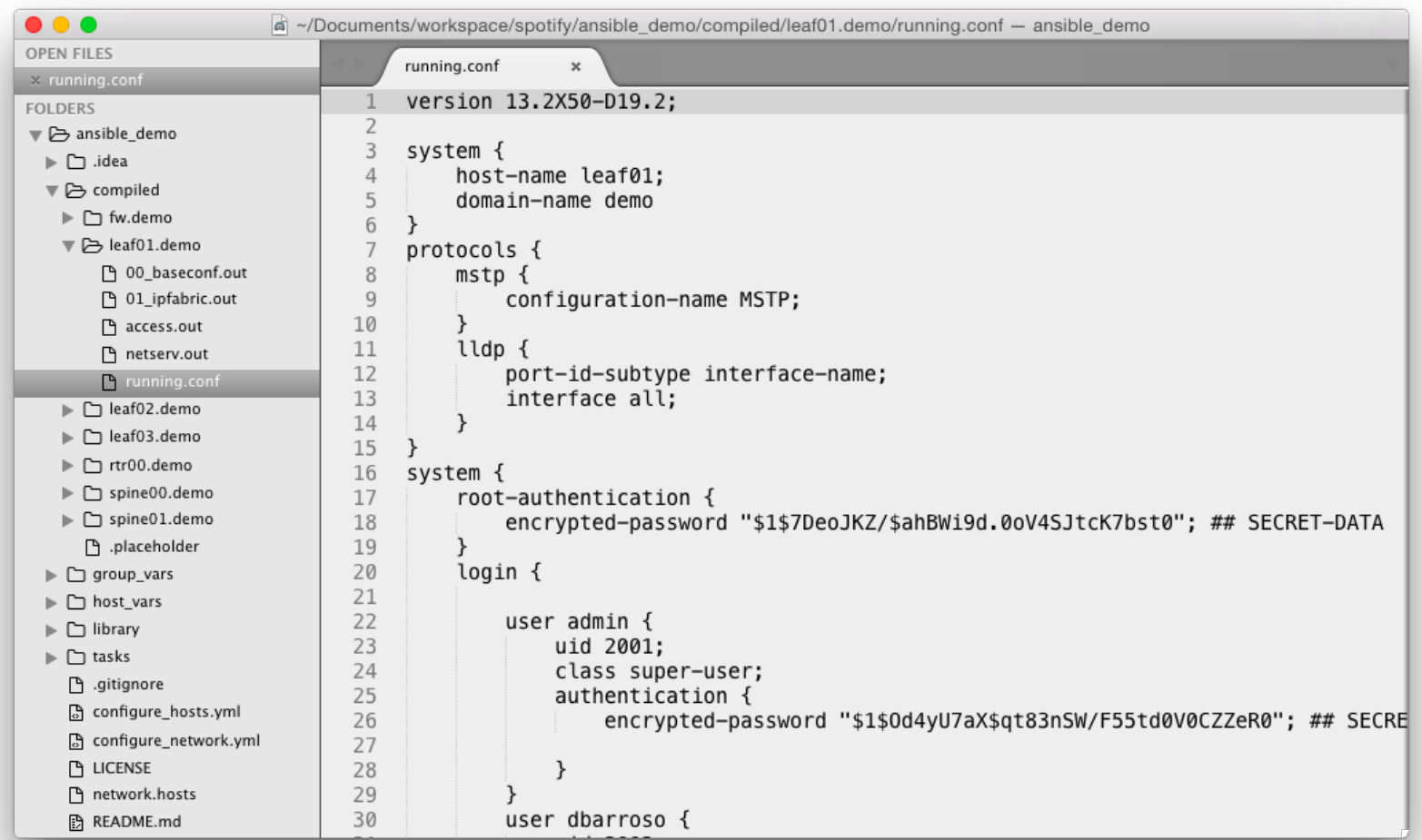

The combination of all the services is the complete "running" configuration

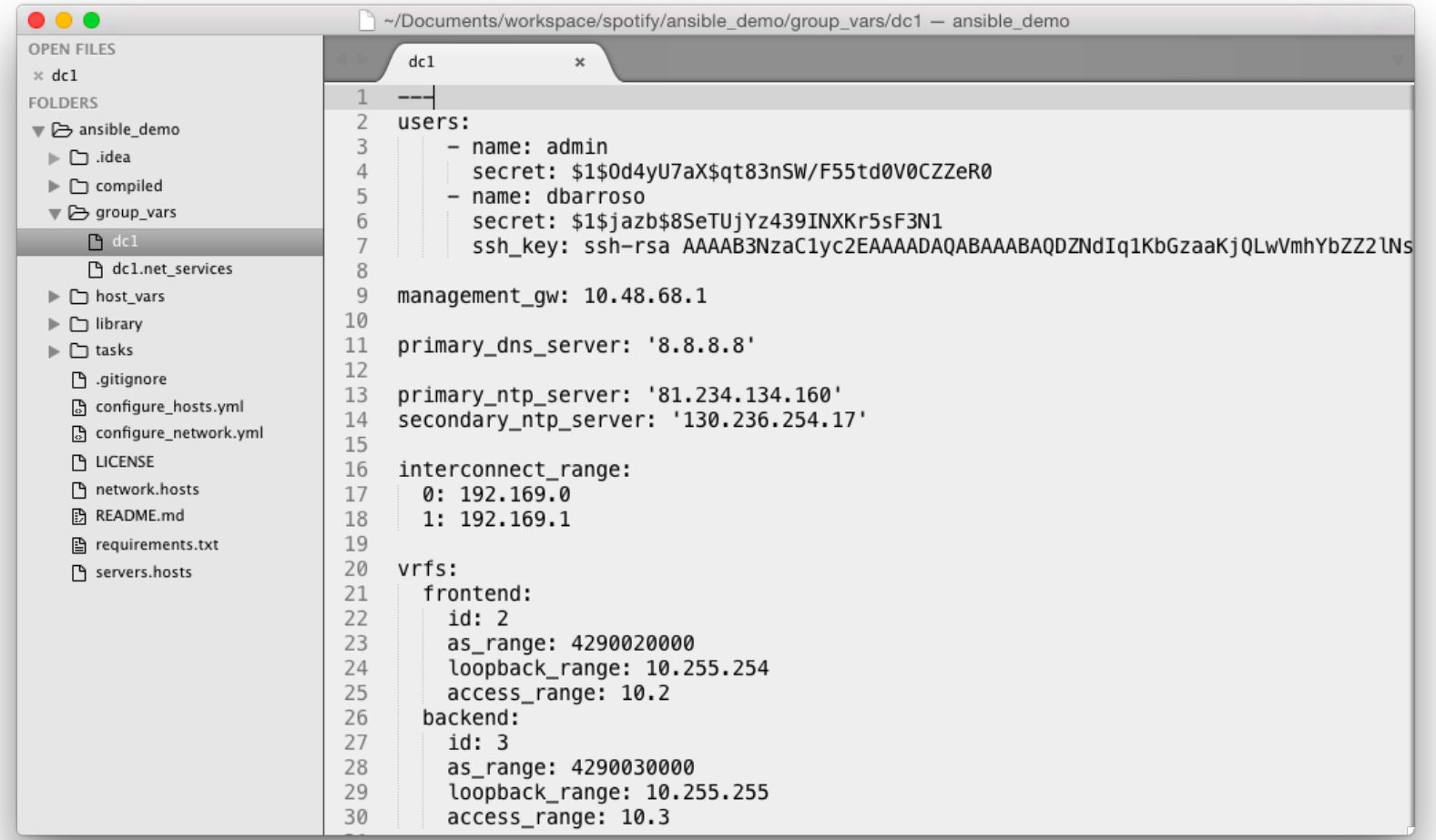

Some variables are defined at the DC1 level

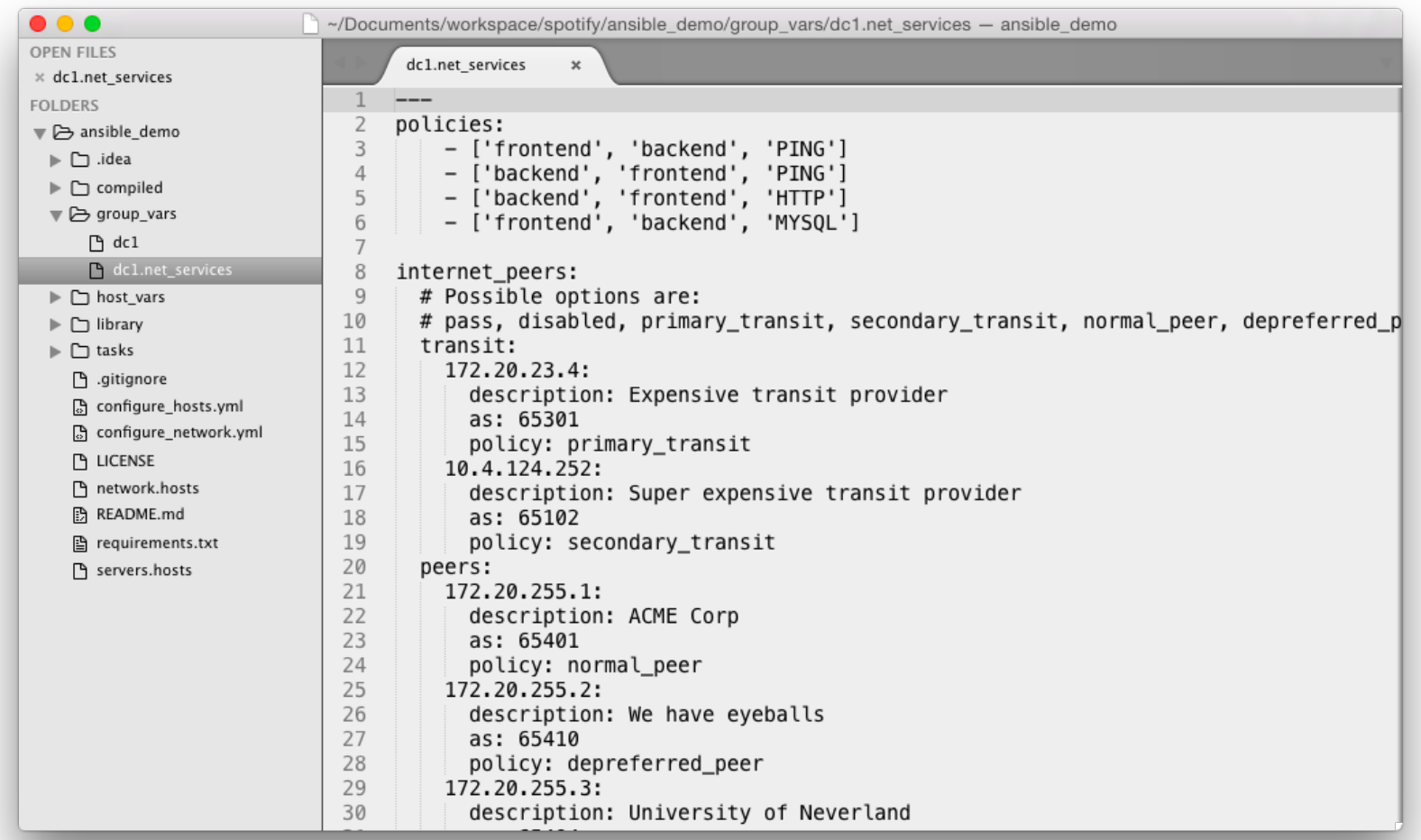

Some variables are defined per type of devices/location (i.e. net\_services @DC1)

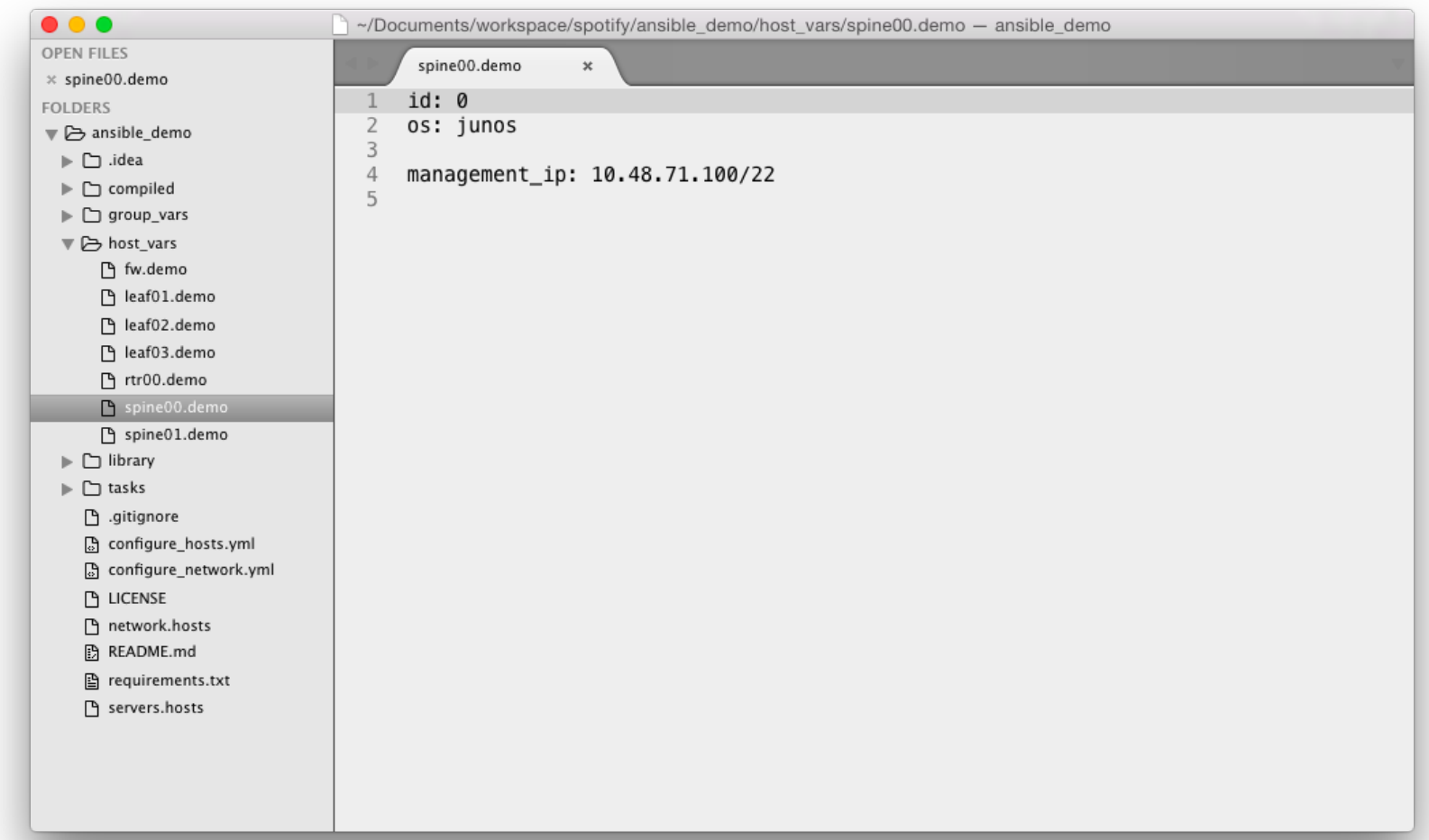

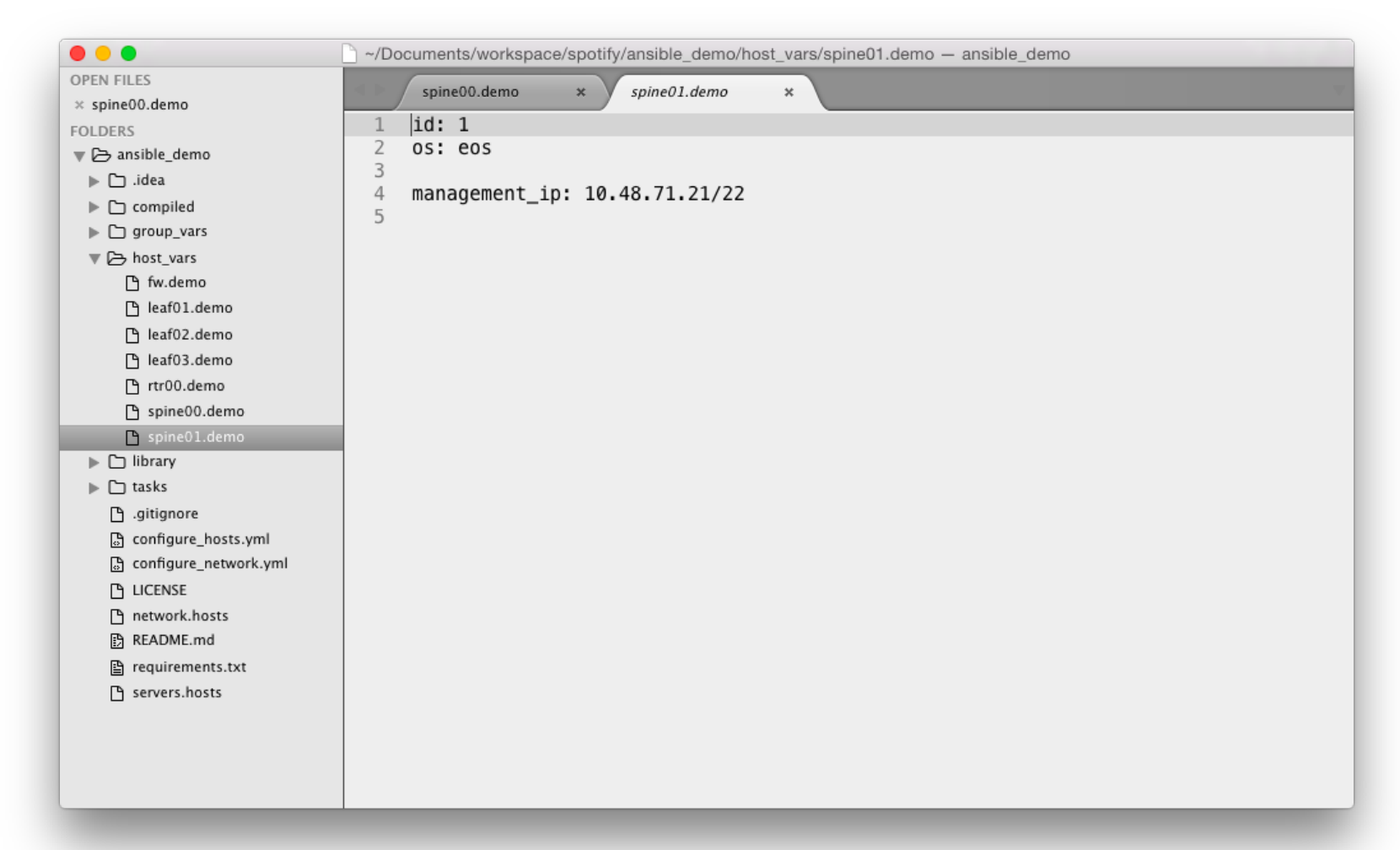

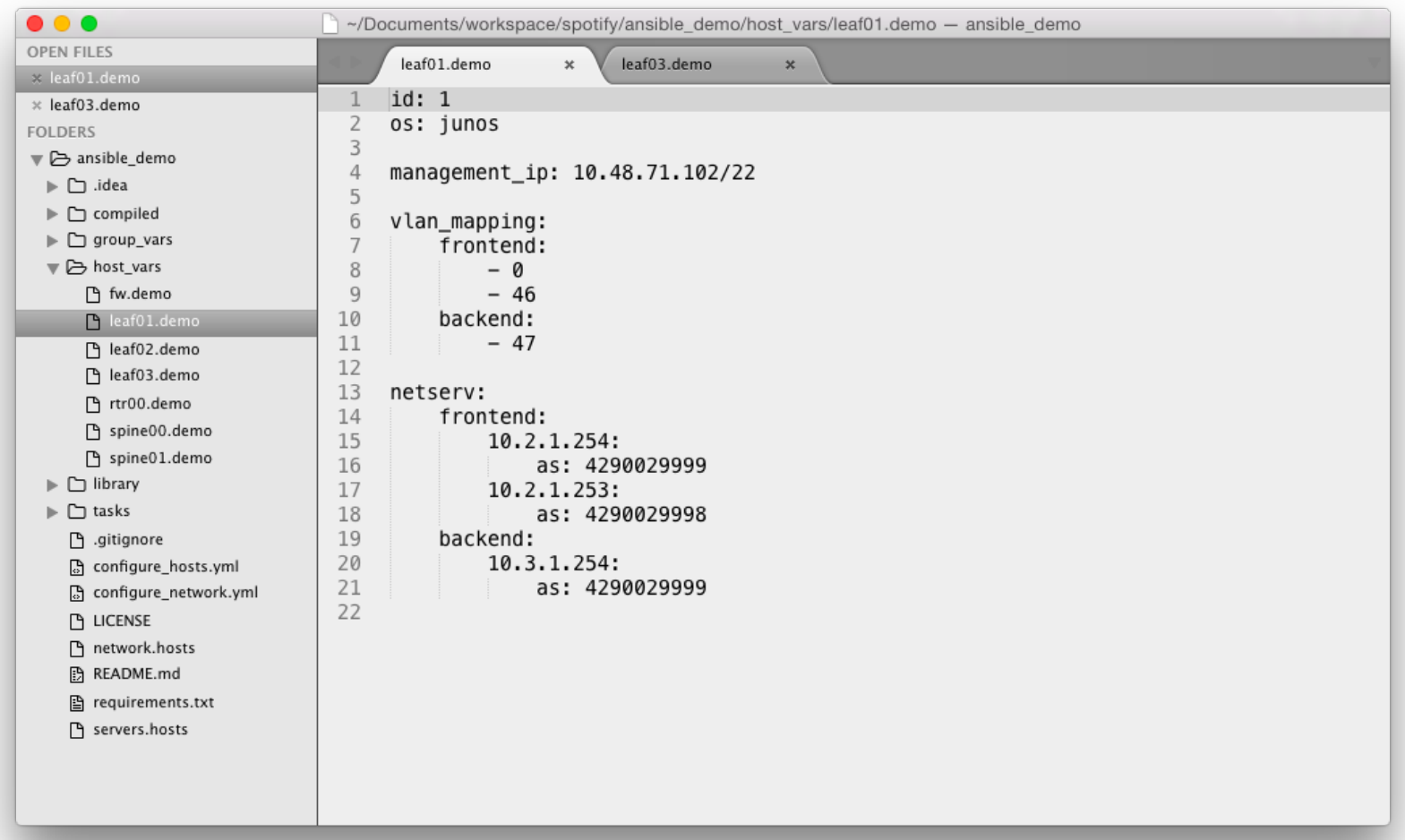

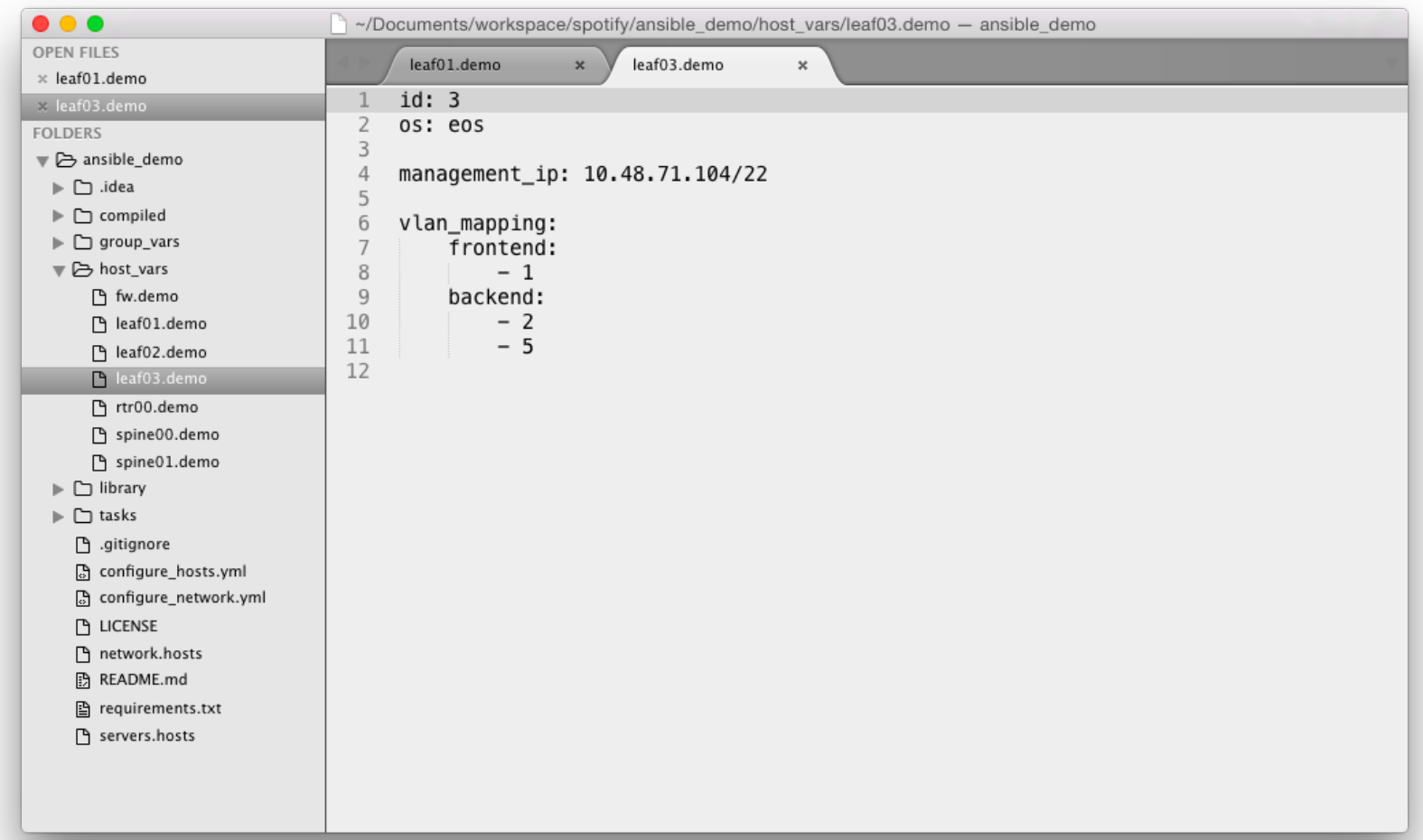

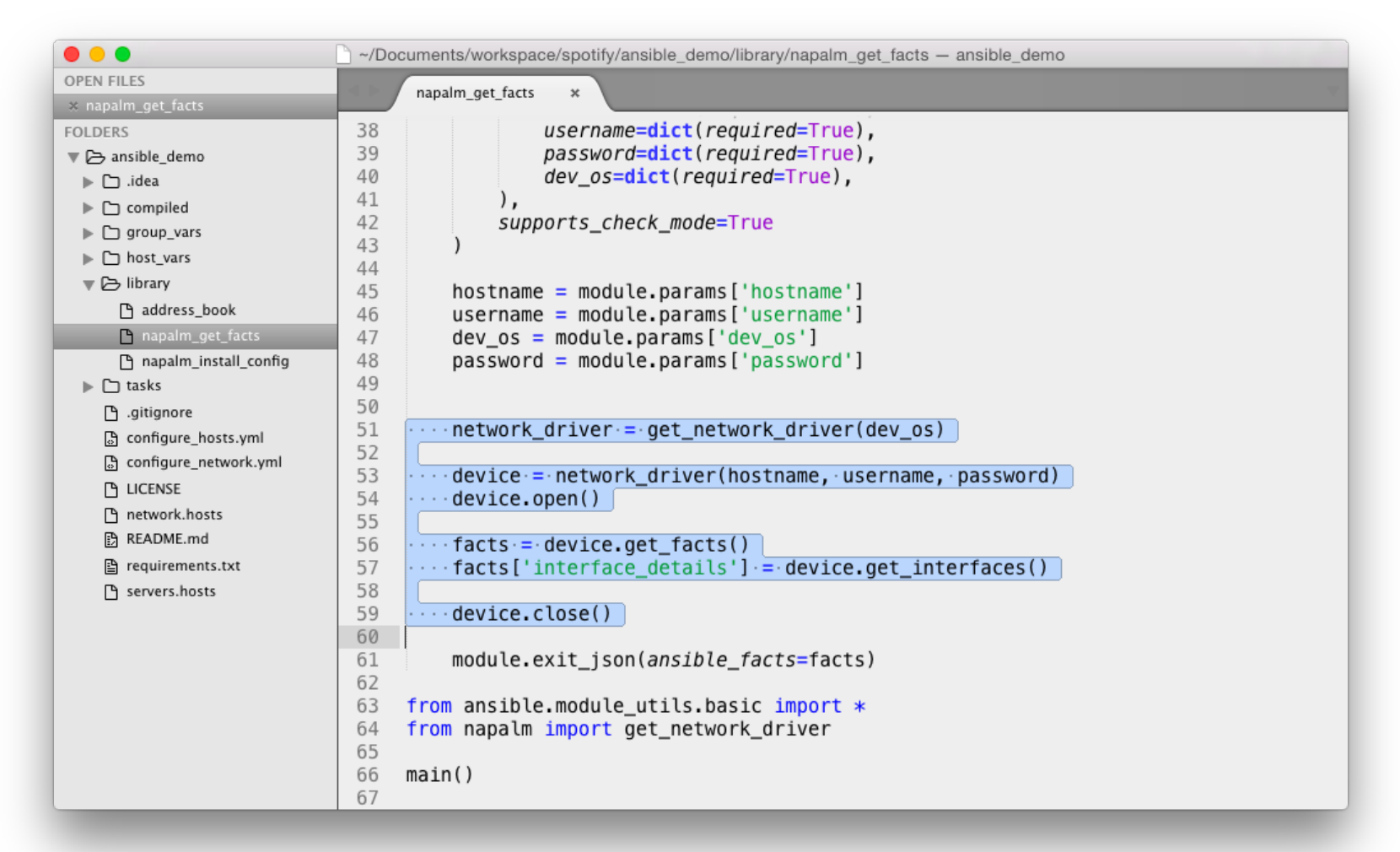

NAPALM plugins are vendor agnostic (get\_facts)

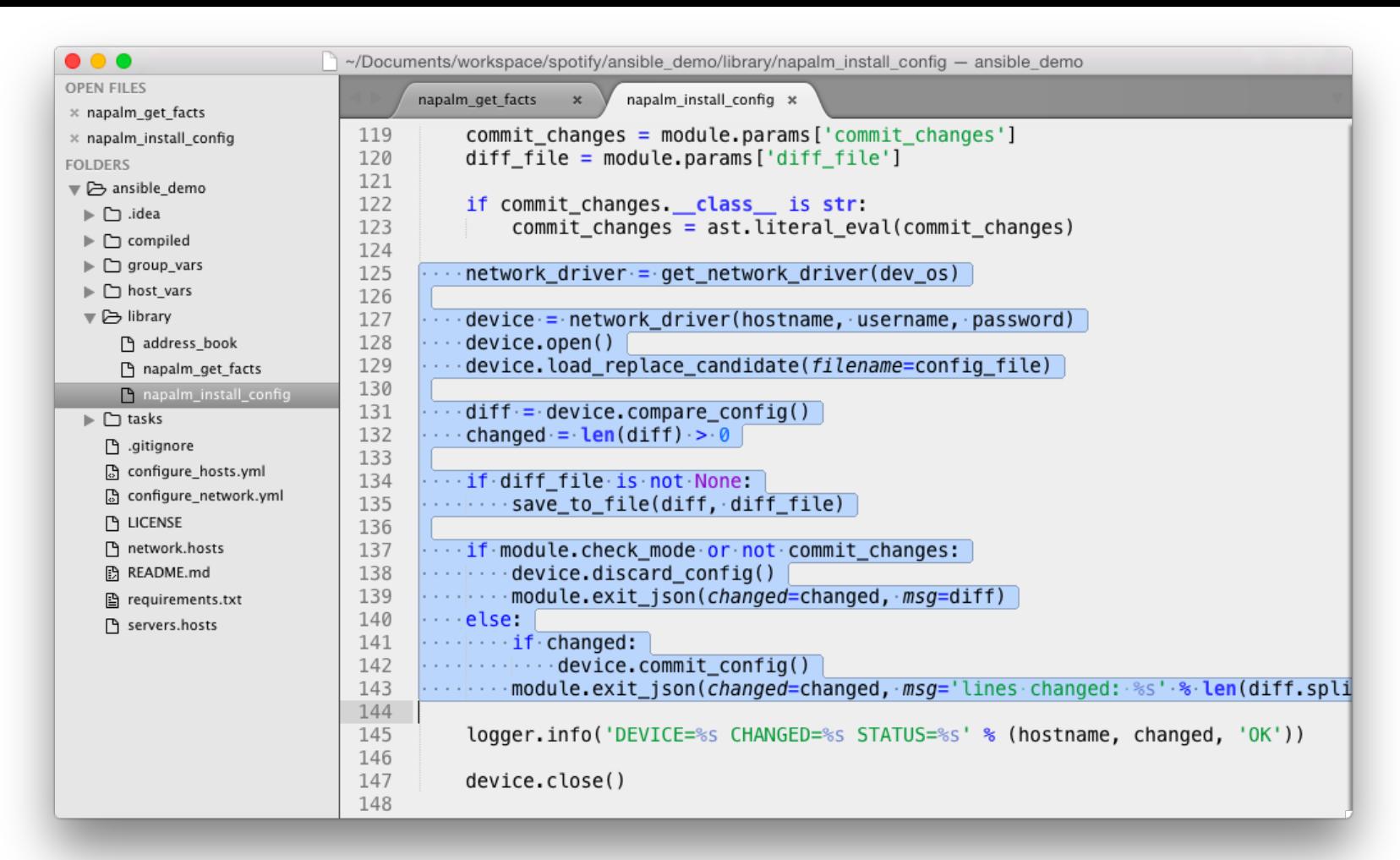

NAPALM plugins are vendor agnostic (napalm\_install\_config)

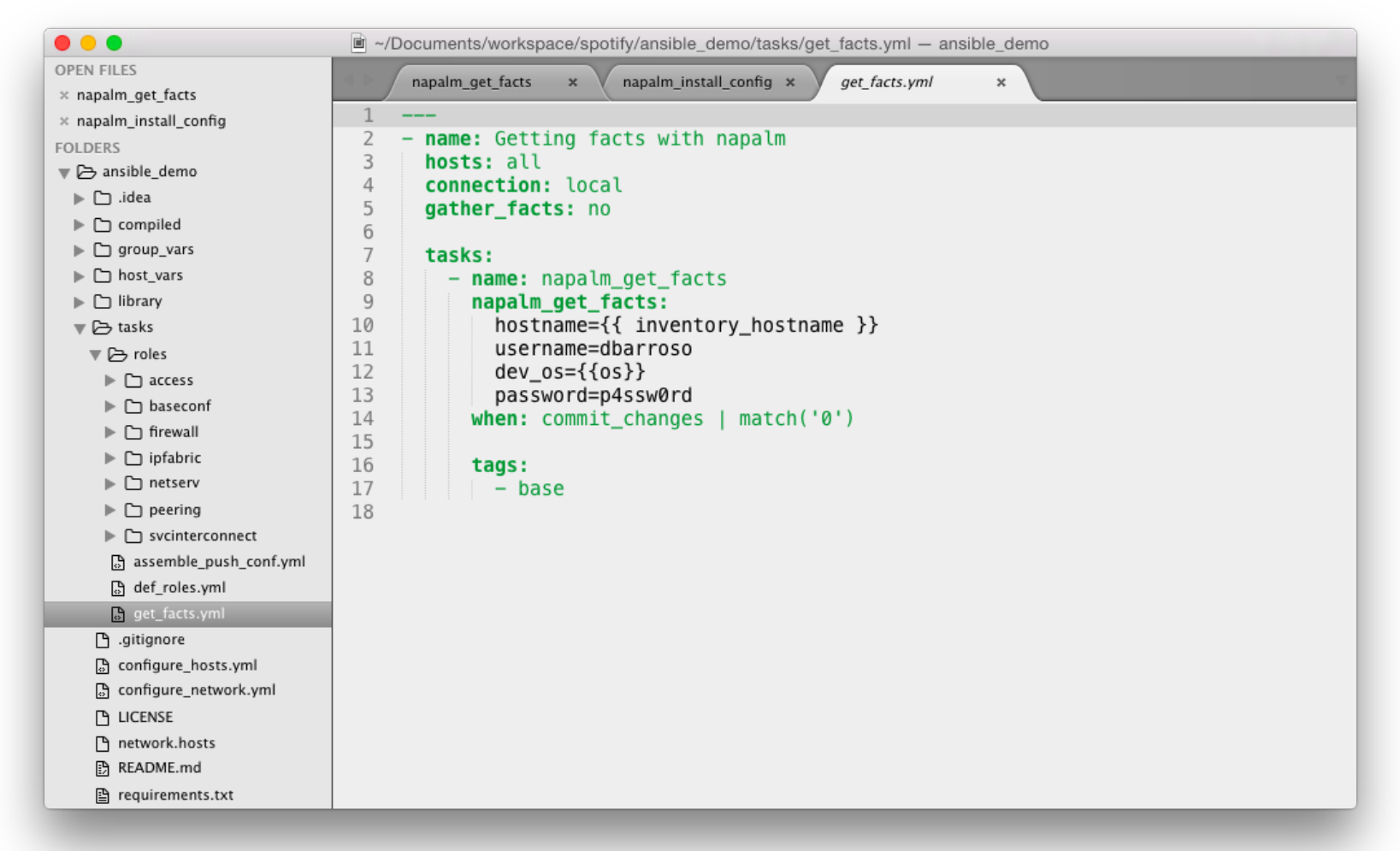

Plays are also vendor agnostic

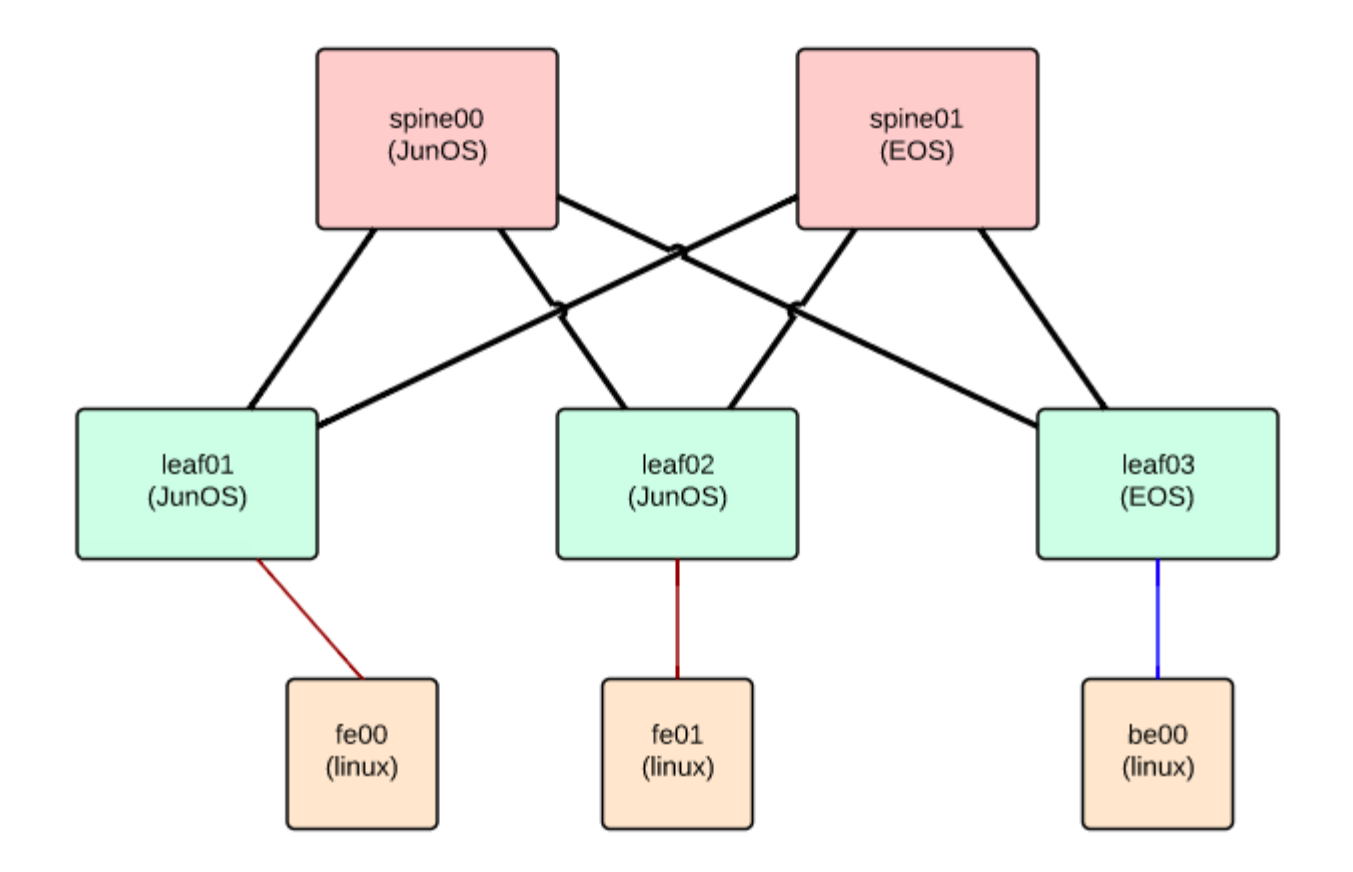

#### Building the IP Fabric and the Access layer

ansible-playbook -i network.hosts configure network.yml --tags base,fabric,access,deploy --limit "dc1.spines,dc1.leaves" -e "commit\_changes=0"

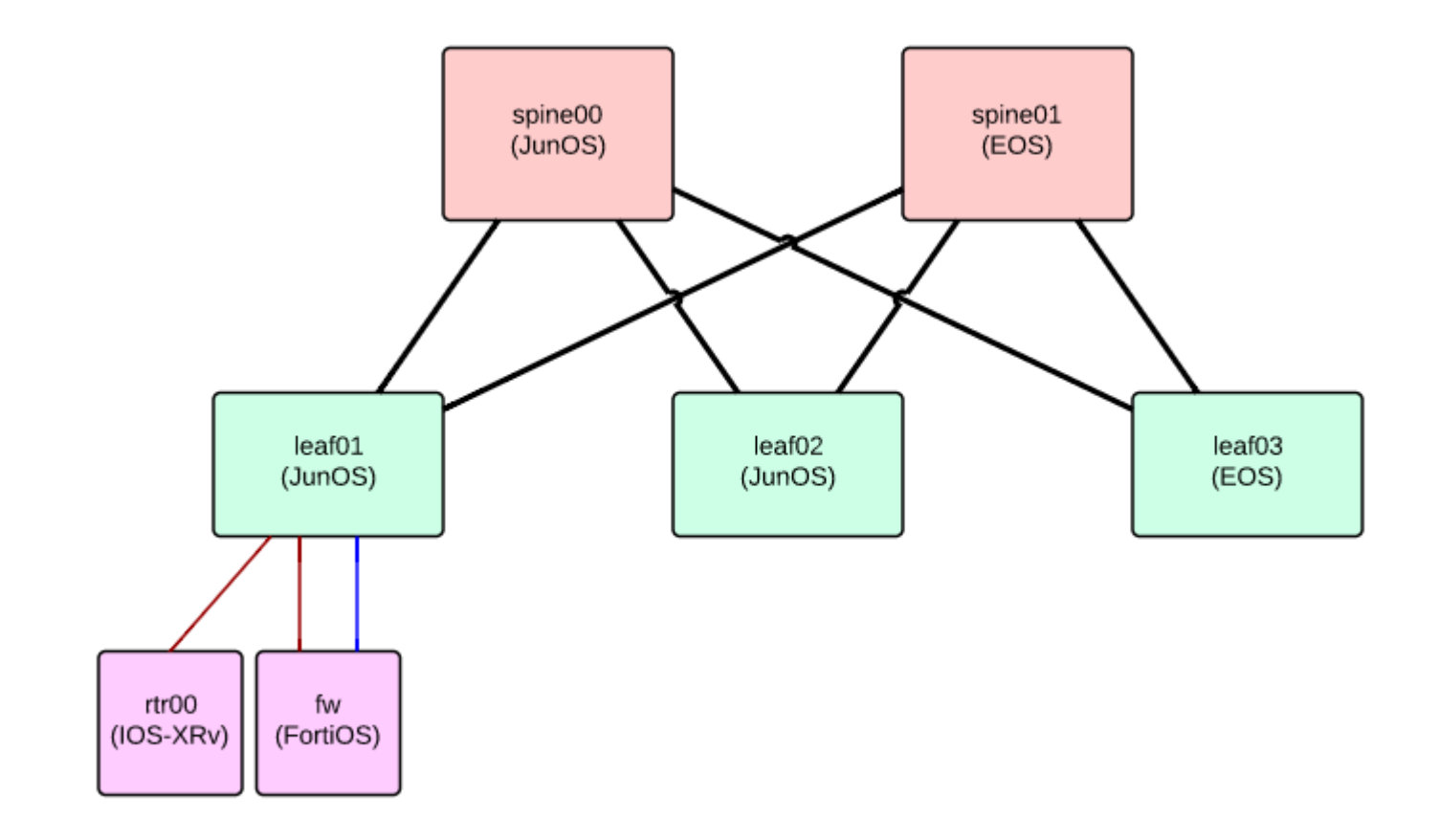

#### Connecting the network services

ansible-playbook -i network.hosts configure network.yml --tags base,fabric,access,netserv,deploy --limit "dc1.net services,dc1.spines,dc1.leaves" -e "commit changes=0"

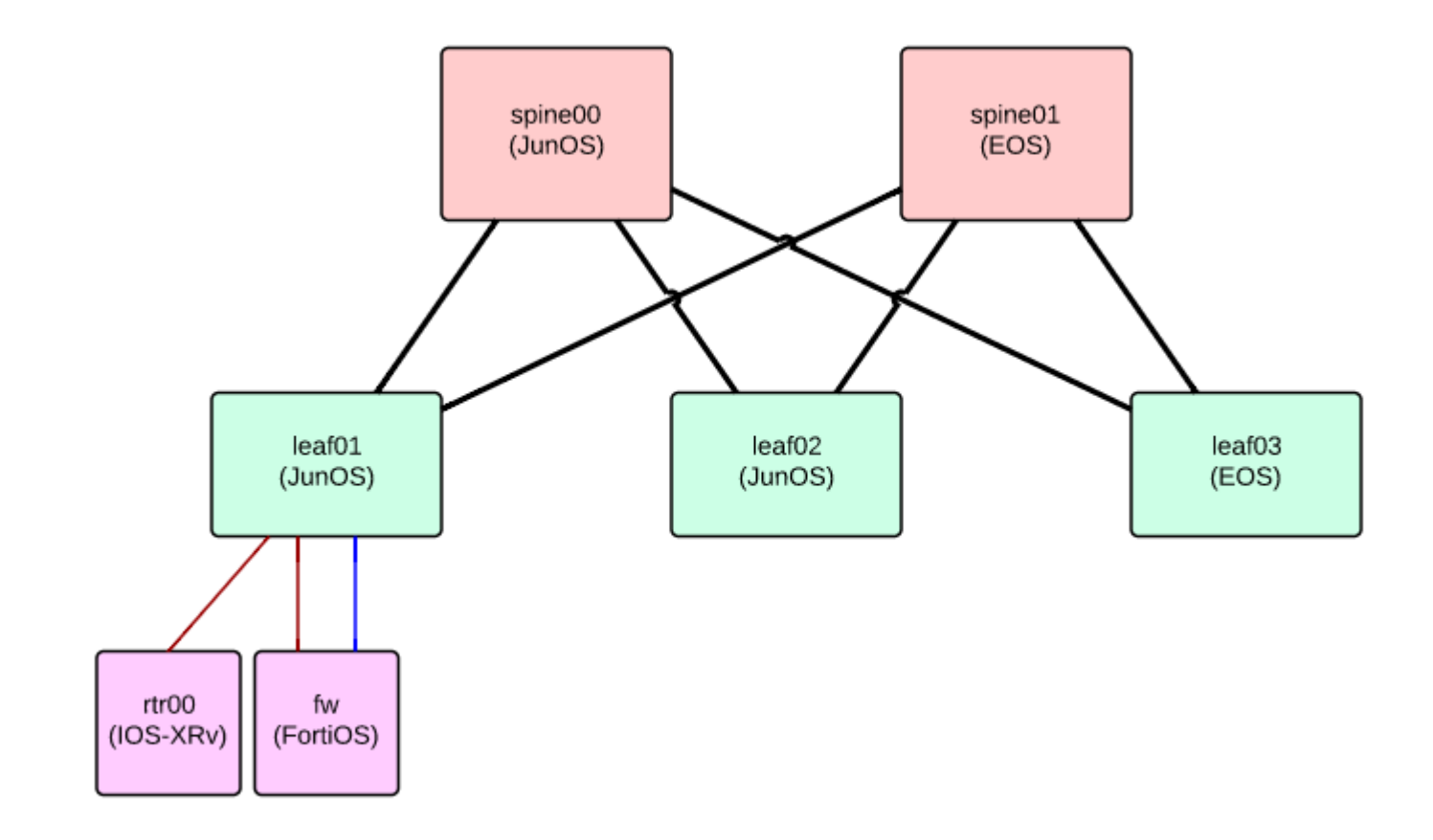

#### **Deploying Network services**

ansible-playbook -i network.hosts configure\_network.yml --limit dc1.net\_services -e "commit\_changes=0"

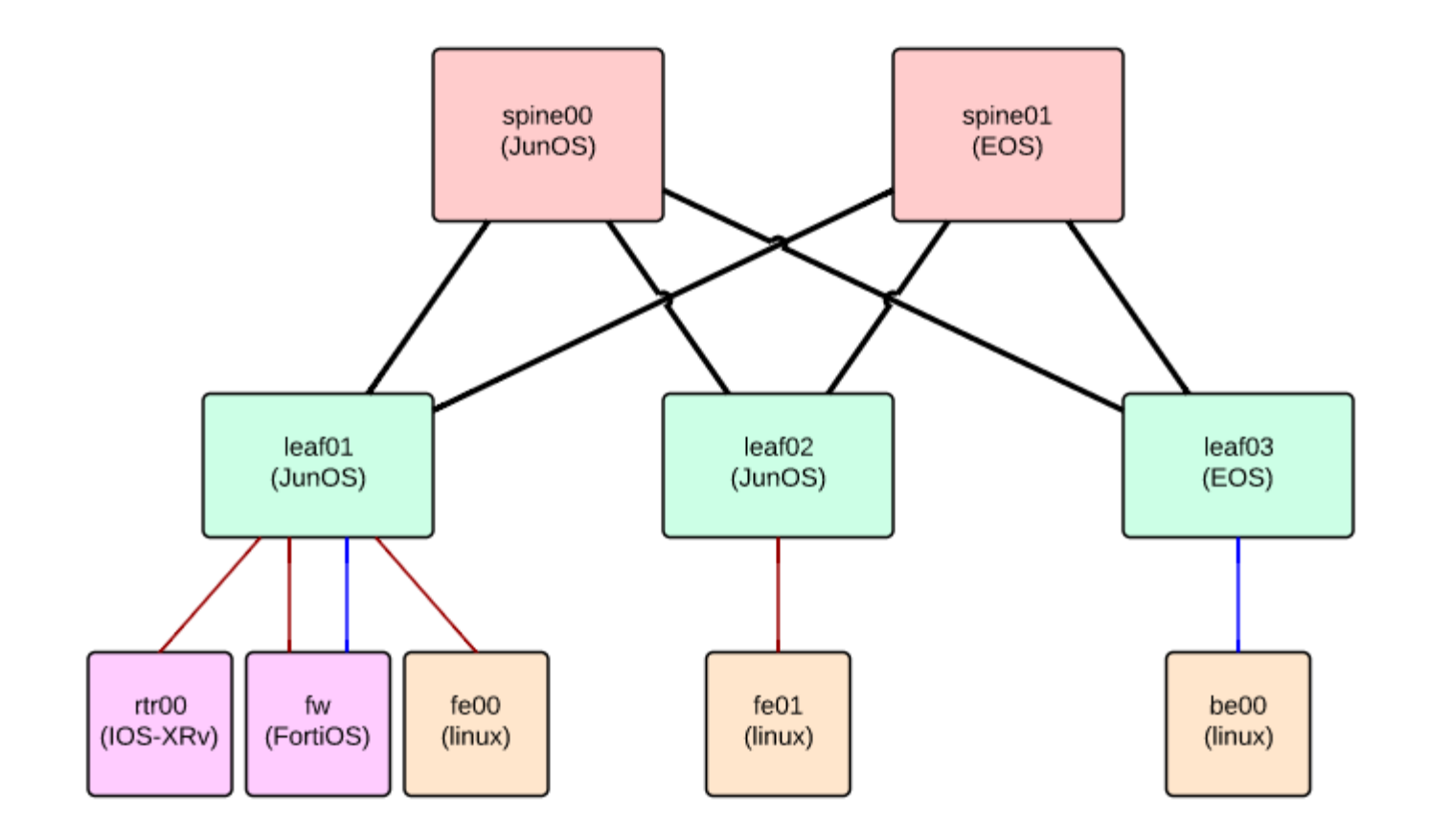

#### Unified deployment

ansible-playbook -i network.hosts configure\_network.yml -e "commit\_changes=0"

### **Summary**

- Devices are broken down into different services
- Services are templated per vendor
- The combination of all services builds the full configuration of the devices
- The full configuration is pushed to the device, although only the  $\bullet$ delta is applied.
- Plays, playbooks and data is vendor agnostic  $\bullet$
- N.A.P.A.L.M. allows you to have vendor agnostic workflows  $\bullet$

### **Questions?**

- David Barroso dbarroso@spotify.com  $\bullet$
- Elisa Jasinska elisa@bigwaveit.org  $\bullet$

### **Resources**

- N.A.P.A.L.M. https://github.com/spotify/napalm  $\bullet$
- Mailing List napalm-automation@googlegroups.com  $\bullet$
- Ansible Demo https://github.com/dbarrosop/ansible\_demo  $\bullet$